# **Представление результатов исследований в таблицах и рисунках**

*Вашлаева Людмила Петровна*, канд. пед. наук, доцент,

заведующая Центром издательско-полиграфической деятельности КРИПКиПРО

[vash4@rambler.ru](mailto:vash4@rambler.ru)

### **Используемые термины**

*Головка таблицы* **(шапка) – верхняя часть** *таблицы***, в которой размещаются заголовки** *граф таблицы*

*Граф таблицы* **– ряд данных, расположенный вертикально** *Строка таблицы* **– ряд данных, расположенный горизонтально** *Боковик таблицы* **– первая** 

**слева графа таблицы, в которой размещают либо подлежащее т аблицы, либо названия сказуемого таблицы.**

*Прографка таблицы* **– составная часть таблицы, содержащая сведения, относящиеся к заголовку и боковику таблицы.** 

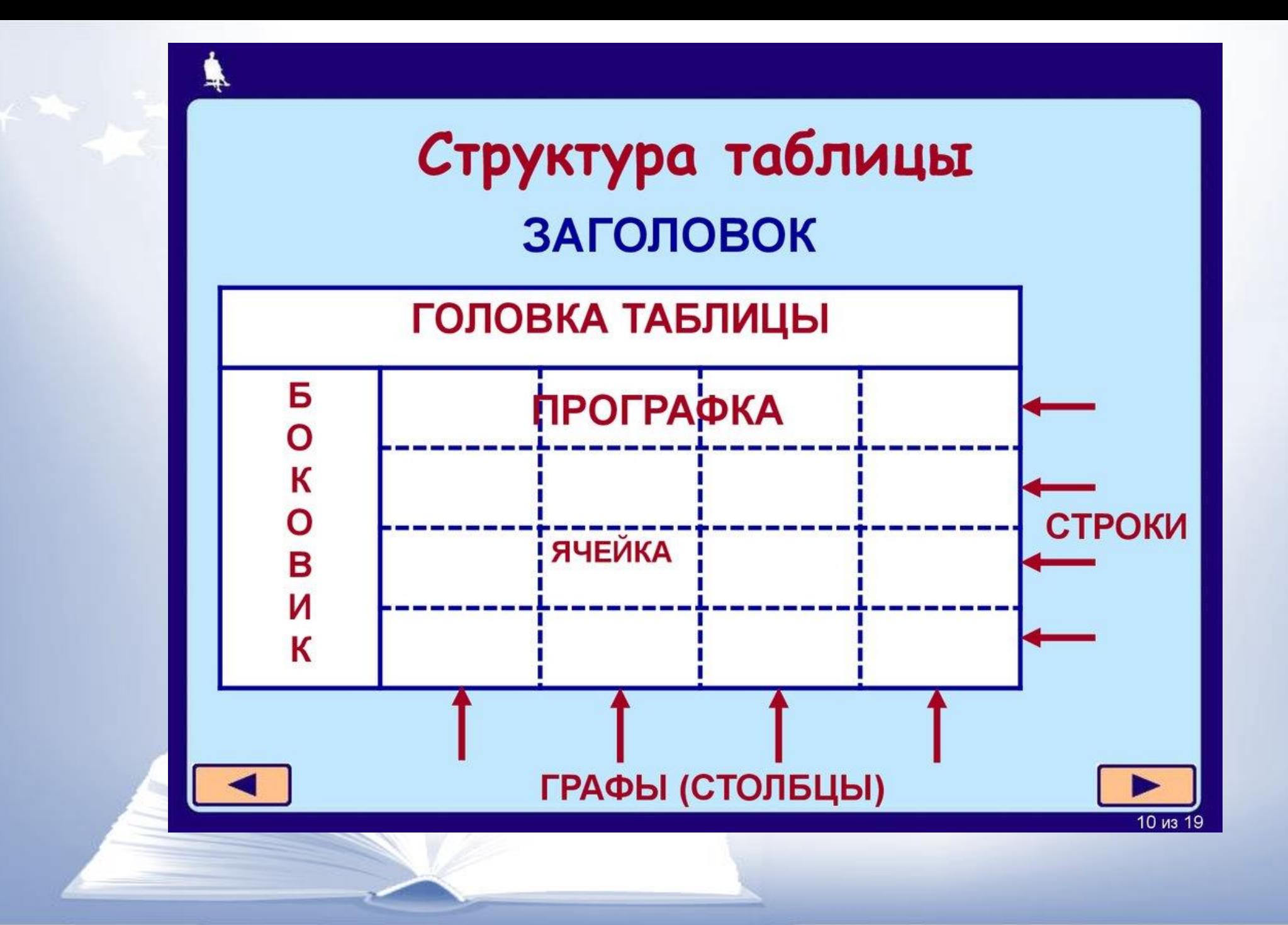

## **Используемые термины**

#### *Нумерационный заголовок таблицы* **– слово** *Таблица и порядковый номер таблицы*

*Напр.:* 

*Таблица 3* 

*Тематический заголовок* **- название таблицы** 

#### **Нумерационный заголовок таблицы**

- **Нумерация нужна для того, чтобы упростить связь таблицы с текстом; при ссылке достаточно указать (табл. 5). Если бы номера не было в тексте пришлось бы при ссылке полностью давать название таблицы.**
- **Единственную таблицу в тексте не нумеруют; при ссылке указывают в круглых скобках (табл.)**

## **Форма**

**Наиболее распространена форма** *Таблица* **и номер арабскими цифрами. Нумерационный заголовок обычно ставят над тематическим заголовком, выделяют курсивом, размещают в правый край набора. Если в издании есть приложения с таблицами, то таблицы в приложении нумеруют римскими цифрами.**

*Напр.* 

*Таблица 3*

**Сформированность социального опыта у дошкольников** 

# **Форма**

В диссертациях, авторефератах диссертаций, некоторых сборниках статей (оговаривается в требованиях к оформлению) нумерационный заголовок и тематический заголовок оформляются следующим образом

#### *Пример*

Таблица 2 – Итоговая оценка результативности методического сопровождения

## **Система нумерации**

**Нумерация может сквозной через все издание, сквозной постатейной и индексационной (в последнем случае в первой главе номера будут выглядеть 1.1, 1.2 и т. п., во 2-й – 2.1, 2.2 и т.п. Первая цифра обозначает номер главы, вторая – номер таблицы в ней.**

**Если таблица единственная в статье – ее не нумеруют.**

#### **Тематический заголовок таблицы**

#### **Определяет тему и содержание таблицы.**

**Ставят над таблицей под ее нумерацией, выделяют полужирным начертанием, без знака препинания в конце. Не требуется тематический заголовок, когда таблица целиком составляет содержание параграфа или другого подраздела.**

#### *Требования к заголовку таблицы*

**Заголовок должен быть точным, соответствовать назначению и содержанию таблицы, выразительность и краткость.**

**Неточными являются заголовки, которые неполностью охватывают содержание таблицы, или шире, чем содержание.**

**Не выразительными являются заголовки, которые не выявляют основное значение таблицы, ее суть, тенденцию, которую она выражает. Хорошо если название начинается со слов «Рост», «Динамика» и т. п.**

## **Заголовок над продолжением или окончание таблицы на последующих полосах**

**Над продолжением таблицы принято ставить на новой странице принято ставить заголовок типа** *Продолжение табл. 5 или окончание табл. 5.*

**Светлый курсив, как и у всех таблиц.** 

**Продолжение и окончание таблицы не пишут, если не известно как Ваша статья будет расположена в издании** 

#### **Логическая соподчиненность элементов**

**Каждый заголовок над графой должен относиться ко всем данным в этой графе, а каждый заголовок в боковике – ко всем данным этой строки. Чтобы избежать нелогичности в соподчинении элементов таблицы, следует при проверке таблиц соотносить каждый показатель графы с заголовком и каждый показатель строки – с заголовком боковика, каждый заголовок нижнего головки с подчиняющим заголовком верхнего яруса.** 

## **Перестройка поперечной таблицы в продольную**

**Необходимо избегать поперечных таблиц. Поперечная таблица превращается в продольную через следующие приемы:**

- **1) перевернув;**
- **2) разбив на несколько самостоятельных;**
- **3) разместив как распашную;**

**4) разделив по вертикали на две части и поместив вторую часть под первым с повторным боковиком;**

**5) скомбинировав приемы.**

## **Единообразие построения однотипных таблиц**

**Однотипные таблицы должны строиться одинаково. Для этого необходимо выбрать оптимальный вариант. Когда однотипные таблицы построены по-разному, удобочитаемость падает, т. к. новое построение надо осваивать заново.** 

#### **Устранение лишних слов**

**Лишним бывает слово** *Наименование* **при существительном «Наименование характеристики (показателя)». Лишним бывает слово** *Число.*

**Замена словесных заголовков символическими буквенными обозначениями** 

**Замена возможна и желательна, когда символы хорошо известны. Иногда заменяют многословные заголовки, расшифровывая эти буквы в подтабличном примечании** 

**Перевод числительных в цифровую смешанную форму** 

**Перевод уменьшает число знаков в заголовках граф и позволяет сузить графы или расположить удобно сами заголовки (из вертикальных в горизонтальное) Первый …. – 1-й** 

#### **Деление ячейки над боковиком косой линейкой**

**Допустимо лишь при очень сложной, многоярусной головке, когда нельзя упростить другими приемами. При простой головке деление ячейки косой линейкой не рекомендуется. Из косой помещают в качестве верхнего яруса заголовков граф.** 

#### **Графа номер по порядку**

**Допустима только в случаях, когда понадобится ссылка на строки таблицы. Обозначается** *№ п/п;* **возможна** *№ п. п.* **Предпочтительнее первый вариант. Может быть заменена порядковыми номерами в подбор заголовкам боковика:**

- 1. Заголовок
- 2. Заголовок

#### **Заголовки Итого, Всего**

**Заголовок** *Итого* **употребляют, когда графа содержит единственные или частные суммарные данные; заголовок** *Всего* **– когда графа содержит как частные (Итого), так и общие (Всего) суммарные данные.** 

## **Грамматическая форма заголовков граф**

**Заголовки ставят в именительном падеже, единственном числе. Мн. число ставят, когда среди текстовых показателей графы есть такие, которые поставлены во мн. ч., или когда в ед. числе не употребляется.**  *Напр.:* каникулы, ножницы, Альпы и т. п.

## **Употребление прописных и строчных букв**

**В одноярусной головке все заголовки пишутся с прописной буквы . В двух- и многоярусной головке заголовки верхнего яруса пишутся с прописной буквы, если они грамматически не подчинены стоящему на ними заголовку верхнего яруса, и со строчной, если грамматически подчинены верхнему стоящему на ними заголовку:** 

*Напр.:* Всего по Кемеровской области, в том числе:

городские округа:

#### **Обозначение единиц величин**

**Рекомендуется писать без предлога, после запятой.** *Пример:* 

**Длина, м; масса, кг; %** 

## **Знаки препинания**

**В конце заголовка графы точка не ставится. Элементы одного заголовка разделяются запятыми.**

## **Оформление боковика Соединительный заголовок** *В том числе*

**Обязателен в случаях, когда после строки с суммарными данными следуют строки, содержащие лишь часть слагаемых этих сумм. В статистических таблицах заголовок** *В том числе* **помещают обычно после выдвинутого в первую строку итога и тогда, когда далее следуют строки со всеми слагаемыми этого итога. Заголовок** *В том числе* **ставят так же, как предшествующий заголовок, либо как заголовки, за ним следующие, либо с отступом от общего для всех заголовков боковика левого края.** 

*Пример:* **Возраст, лет Все население В том числе: 0–4 5–9**

**Замена повторяющегося текста словосочетанием То же Применяется:** 

**Полный повтор заголовка, при повторении подряд двух-, трех- и многострочного заголовка боковика 1-й повторяющийся заголовок рекомендуется заменять** *То же,* **а последующие кавычками »** 

*Частичный повтор заголовка.* **Если повторяется только часть заголовка, а другая его часть меняется, то повторяющуюся часть заменить сочетанием** *то же.* 

**К приему прибегают тогда, когда он дает большую экономию, чем вынос повторяющейся части в заголовок старшей ступени.**  *Пример:* Обучающиеся

То же

»

#### **Нерекомендуемые случаи замены текста таблицы кавычками**

- **Не принята замена кавычками:**
- **1) цифр и знаков;**
- **2) обозначений единиц величины;**
- **3) инициальных аббревиатур (МХАТ);**
- **4) марок машин и механизмов, включающих аббревиатуру;**
- **5) сокращенных обозначений нормативных документов (ТУ, ГОСТ и т. д.) с номерами;**
- **6) при переносе повторяющегося текста на новую полосу.**

**Использование условных математических обозначений Ими обозначают понятия перед цифрами: не более (≤), не менее ( ≥), менее (<), более (>), приблизительно (~) и т. п. Указание об отсутствии сведений Ставят многоточие (…) или пишут:** *Нет свед.* **Указание об отсутствии явления** 

**Если явление не наблюдается, т. к. нет и не будет возможности проставить какие-либо сведения, то взамен ставят тире. Оставлять пустой ячейку не рекомендуется**

## **Расположение чисел в графах**

**Определяются следующими условиями:** 

**Н** 

*Числовые значения одной величины.* **Располагают в графах так, что чтобы единицы находились над единицами, десятки – под десятками, сотни под сотнями.**

*Числовые значения неодинаковых величин.* **Включают в графах посредине (в красную строку).**

*Диапазон значений величин* **(через тире или многоточие). Тире (многоточие) выключают посредине формата графы, а числа ровняют по тире (многоточию).** 

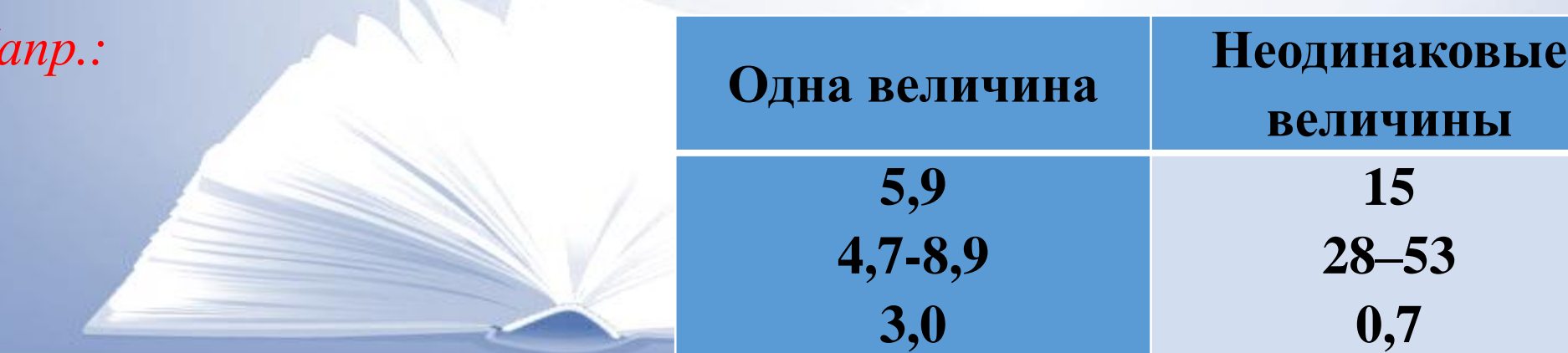

## **Деление числе на группы**

- **Числа делятся на группы справа на лево по три: 35 784; 5 826.**
- **Не разбиваются в числах, обозначающих год, номера машин, ГОСТы и т. п. По иному номера телефонов.**
- *Дробные числа*
- $1/5$ ;  $5^{1}/_{2}$
- **Дробная часть десятичных дробей, как и целые числа, делятся пробелами на группы по 3 знака в каждой, но в обратном направлении по сравнению с целыми (слева направо) 25,128 137; 20 158,675 8**

## **Виды примечаний к таблице и их употребление**

**Используют два вида примечаний:**

**Примечание в виде отдельной графы. Целесообразны, если в них нуждается большая часть строк, т.е. при условии заполнения данными значительной части графы, а также если при этом в таблице не будут образовываться пустоты из-за неравенства по числу строк примечания и элементов таблицы, к которым оно относится.**

**Примечания под таблицей. Целесообразны: 1) если относится лишь к незначительной части строк; 2) если они комментируют, поясняют, дополняют отдельные числа или текстовые элементы; 3) если они велики по объему и могут привести к образованию пустоты внутри таблицы.** 

**Связь с помощью заголовка** *Примечание.* **Если примечание или примечания относятся к таблице в целом, они могут быть оформлены так же, как внутритекстовые, т.е. начинаться заголовком** *Примечание.* **При повторе комментируемых чисел или символов в примечании оно тоже может быть оформлено как внутритекстовое.**

*Напр.* 

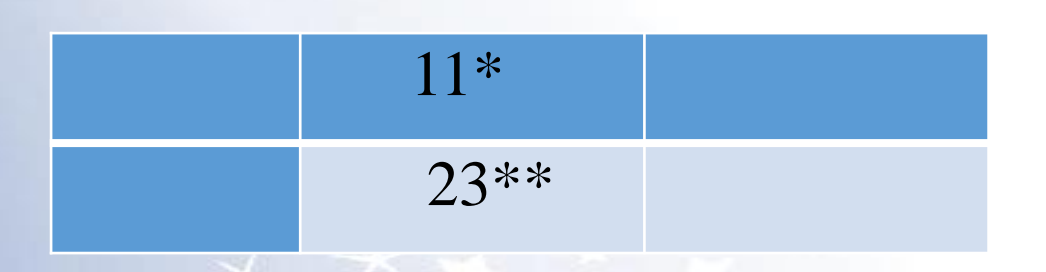

*Примечание: 11\* -* участвующие в эксперименте

## **Связь таблицы с текстом**

*Условия применения ссылки на таблицу в тексте*  **Если таблица относится к тексту ссылка на нее обязательна.**  *Основные требования к анализу таблицы* 

**В тексте, анализирующем или комментирующем таблицу, необходимо не пересказывать содержание, а формулировать основной вывод, к которому подводят табличные данные, или подчеркивать какуюнибудь особенность, или вводить доп. данные, резче выявляющие основные закономерности, выводимые из таблицы (напр. относительные числа, если в таблице приведены только абсолютные, и т. п.).**

**Комментарий к таблице и анализ ее в тексте должны отвечать фактическому и смысловому содержанию таблицы, не вступать в противоречие с ним.** 

#### Таблица 1

#### Возраст педагогов

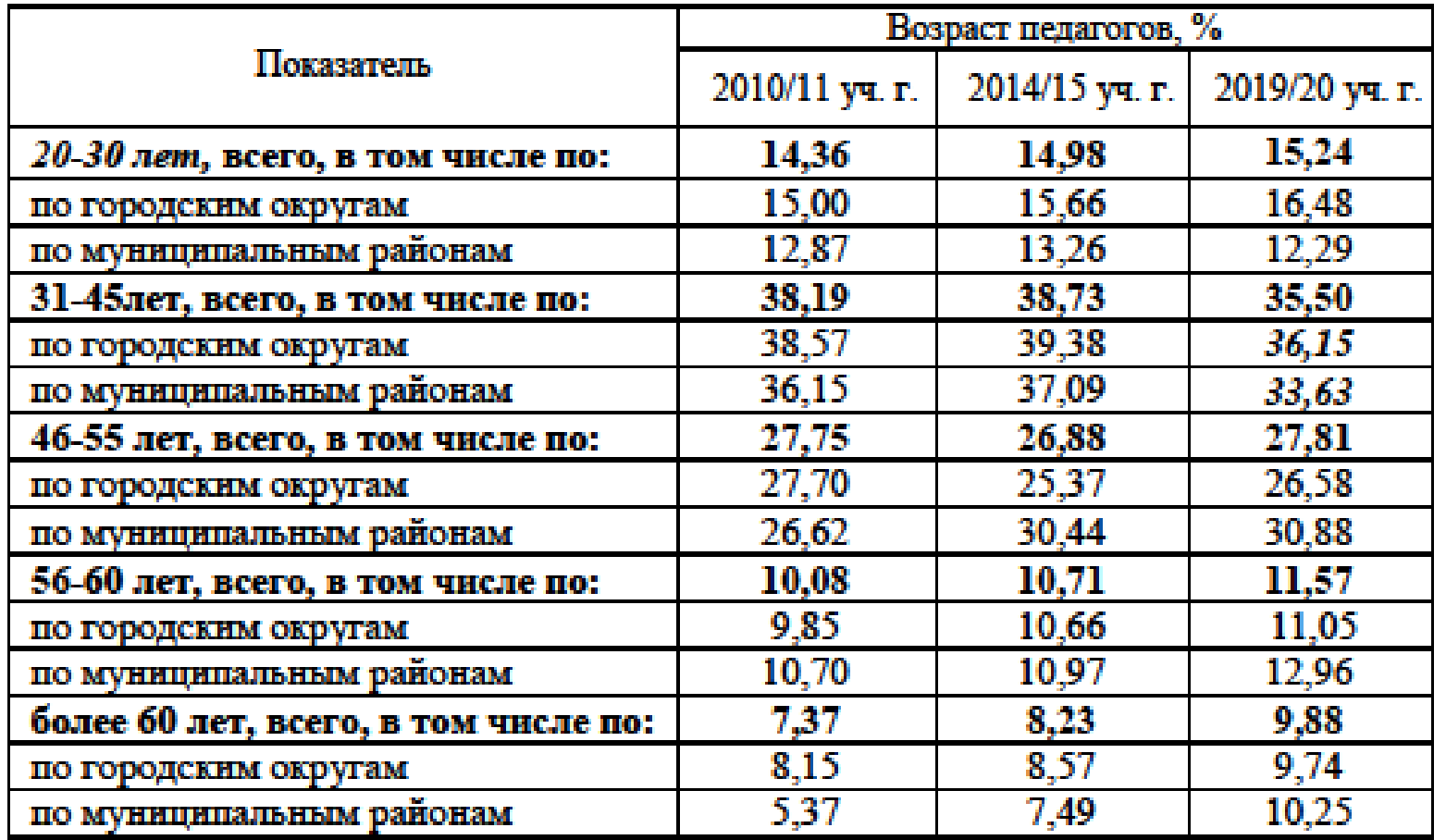

Кегль основного текста - 14 Кегль головки (шапки) - 12 Кегль боковика, строк - 13

#### **Иллюстрации**  *Виды условных обозначений*

*Арабские цифры.* **Ими обозначают детали изображения, значение (название) которых расшифровывают в подписи или в тексте, проставляя после соответствующих слов либо и там, и там.** 

*Римские цифры.* **Ими обозначают части изделий.** 

*Прописные буквы латинского алфавита.* **Ими обозначают точки геометрических фигур, узлы изделий, вершины углов, электроизмерительные приборы и т.п.** 

*Прописные буквы русского или латинского алфавита с арабскими цифрами.* **Ими обозначают элементы электрических схем. Число таких обозначений уменьшают, используя стандартные графические обозначения.**

*Строчные буквы латинского и греческого алфавитов.* **Первыми обозначают отрезки геометрических фигур, вторыми – углы на этих фигурах.** 

- **Расположение цифр, обозначающих детали изображения Цифры – условные обозначения деталей изображения следует располагать: За пределами изображения, соединяя их с деталями выносками-линиями; – по горизонтали слева направо сверху или внизу вытянутого в длину**
- **изображения;**
- **– по вертикали сверху вниз слева или справа вытянутого в высоту изображения;**
- **– по воображаемой окружности или овалу по направлению движения часовой стрелки**

#### **Требования к выноскам-линиям**

- **Следует, чтобы линии-выноски:**
- **1) были тонкими сплошными;**
- **2) не пересекались между собой;**
- **3) не были параллельными линиям штриховки на изображениях;**
- **4) не пересекали размерных выносных линий;**
- **5) пересекали минимально возможную часть изображения.**

## **Нумерация иллюстраций**

#### *Виды нумерации иллюстраций*

*Сквозная нумерация* 

**При ней иллюстрации нумеруют от первой до последней в издании:** 

*Рис. 1; Рис. 2, Рис. 15.* **Применяется в моноизданиях, если число иллюстраций не велико.** 

**Недостаток – при необходимости ввести дополнительную иллюстрацию или исключить ненужную приходится менять номера всех последующих иллюстраций.** 

#### **Индексационная нумерация**

**Используются две формы этого вида нумерации:** 

**по главам – индекс состоит из номера главы и порядкового номера иллюстрации в этой главе; напр..:** 

*В главе 1: В главе 3:* **Рис. 1.1; Рис. 1.2; Рис. 1.3 Рис. 3.1; Рис. 3.2; Рис. 3.3** 

**по параграфам – индекс состоит и номера главы, номера параграфа и порядкового номера иллюстрации в параграфе; напр.:**

*В главе 1 (§ 1.3):* 

**Рис. 1.3.1; Рис. 1.3.2; Рис. 1.3.3.**

**Применяется индексационная нумерация в моноизданиях при условии, что индексы используются при нумерации заголовков, таблиц, формул. Удобен вид нумерации, когда книгу пишет коллектив авторов. При выбросе или вставке иллюстраций достаточно изменить их нумерацию в пределах главы или параграфа.** 

#### **Постатейная нумерация**

**Постатейной называют нумерацию иллюстраций в пределах каждого произведения в сборнике. Эта нумерация также может быть сквозной или индексационной.** 

#### **Пораздельная (поглавная) нумерация**

**Такая нумерация применяется редко из-за того, что при ней усложняются ссылки на иллюстрации в тексте: приходится указывать не только номер иллюстрации, но и номер или заголовок главы. Она возможна, когда лишь небольшое число глав содержат иллюстрации и нет необходимости ссылаться в тексте одной главы на иллюстрации других глав.** 

## **Форма номеров иллюстраций**

#### *Ненумеруемые иллюстрации*

*Иллюстрации, не требующие ссылок в основном тексте*  **Если на иллюстрацию не требуется ссылаться в основном тексте, как например на портрет автора перед его произведением.** *Иллюстрация, единственная в издании или в произведении* **Иллюстрацию не нумеруют, достаточно употребить слово рисунок.** *Иллюстрация, тема которой названа в заголовке подраздела*  **Если издание построено так, что в каждой рубрике одна иллюстрация, тема которой определена в заголовке рубрике, нумеровать иллюстрации не требуется.** 

#### **Подписи к иллюстрациям**

**Подпись не требуется:**

**– если внутритекстовая иллюстрация связана с текстом и в пояснениях не нуждается;**

**– если обобщающая иллюстрация объединяет многие сюжеты, о которых повествует текст литер.-худ. произведения;**

**– если тема иллюстрации в любом издании ясна сама по себе, а связать текст с иллюстрацией легко без подписи к ней.** 

#### **Состав элементов подписи**

**В наиболее полном виде в состав подписи входят:** 

- **– условное обозначение иллюстрации – слово** *Рис.;*
- **– номер иллюстрации:** *Рис. 5;*
- **– словесное определение темы иллюстрации;**
- **– экспликация – расшифровка условных обозначений на иллюстрации или пояснение необозначенных деталей, лиц, изображений**
- **– комментарий к иллюстрации, если почему-то он не уместен в основном тексте.**

## **Пунктуационное и графическое оформление подписи**

- **В конце подписи никаких знаков препинания ставить не принято. Если структурные части подписи выделяют в отдельные строки, точку между ним не ставят.**
- **Между номером и тематической частью подписи ставят** *точку* **при раздельной нумерации деталей каждого изображения одной иллюстрации после текста расшифровки условного обозначения каждого изображения перед расшифровкой условных обозначения деталей – двоеточие.**
- *Напр. Рис. 3. Динамика изменения показателей в ходе эксперимента*  **В научных изданиях рисунки оформляются:**
- Рисунок 2 Этапы реализации непрерывного образования педагогических коллективов школ исследуемой группы

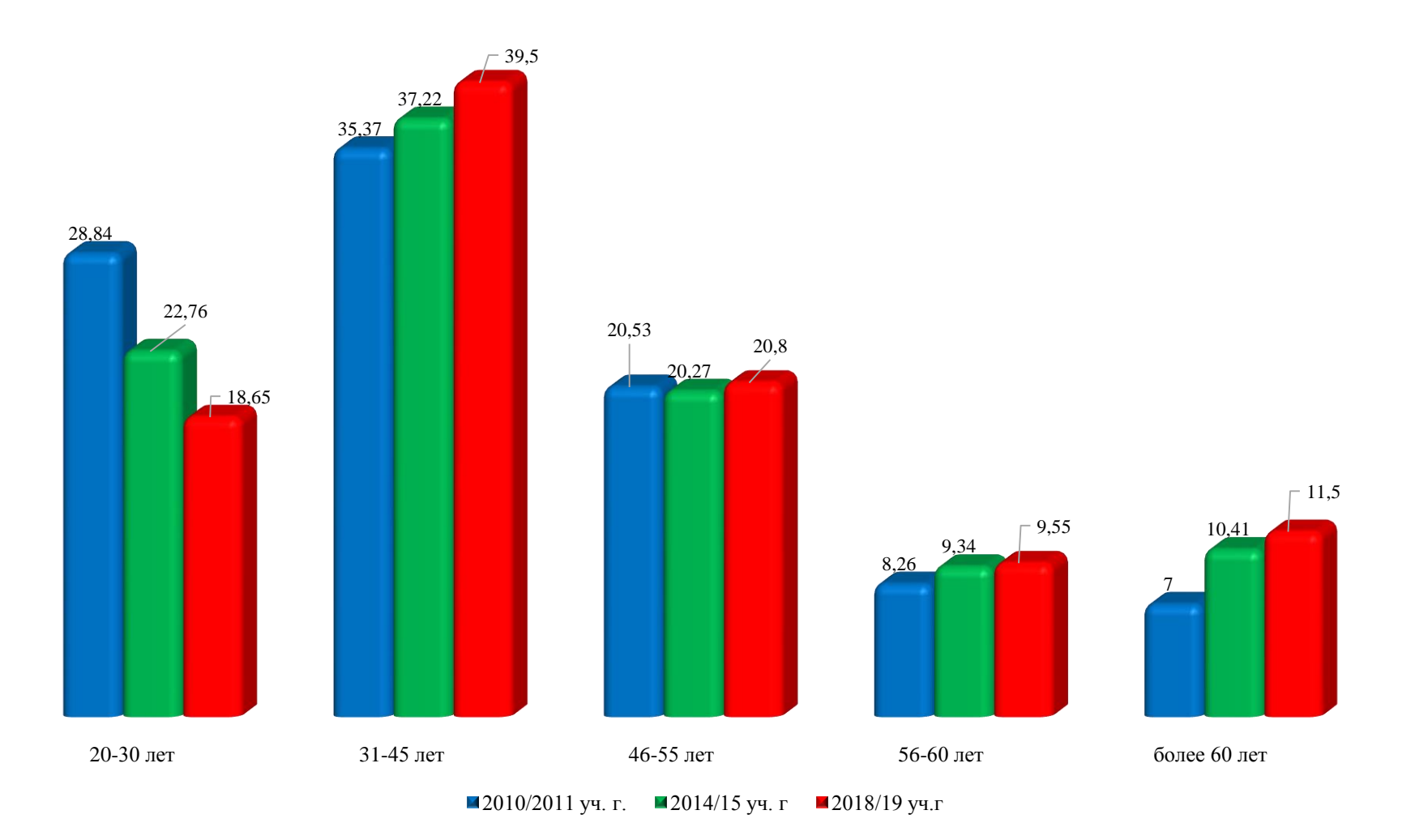

*Рис. 18. Характеристика возрастных групп педагогов в период с 2010/11 уч. года по 2018/19 уч. год, в %* 

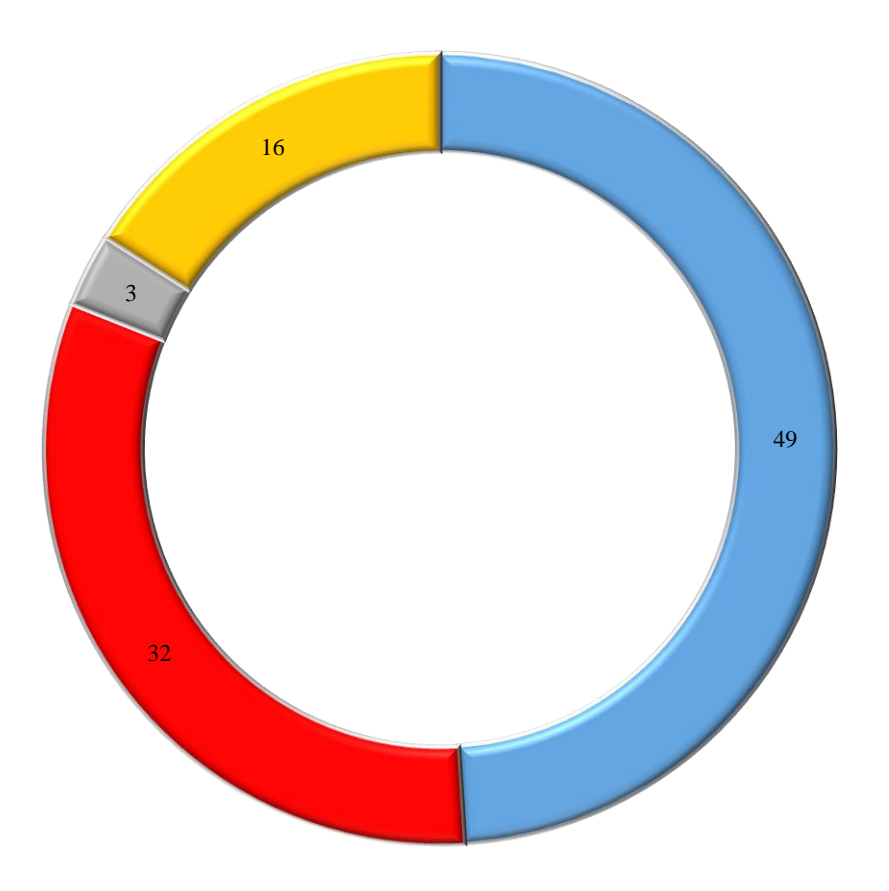

Высшая Первая Соответствие занимаемой должности Без категории

*Рис. 16. Квалификационная категория педагогов общеобразовательных организаций, %*

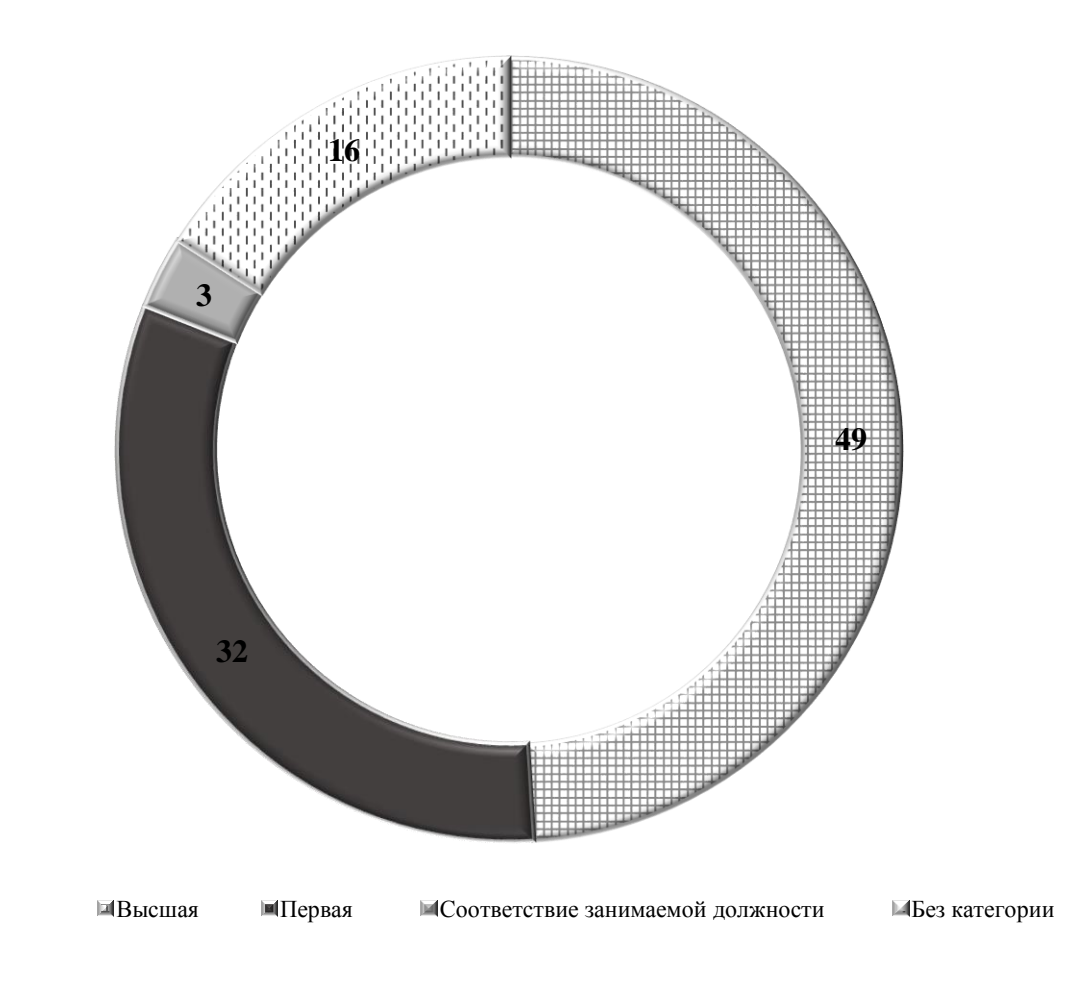

*Рис. 16. Квалификационная категория педагогов общеобразовательных организаций, %*

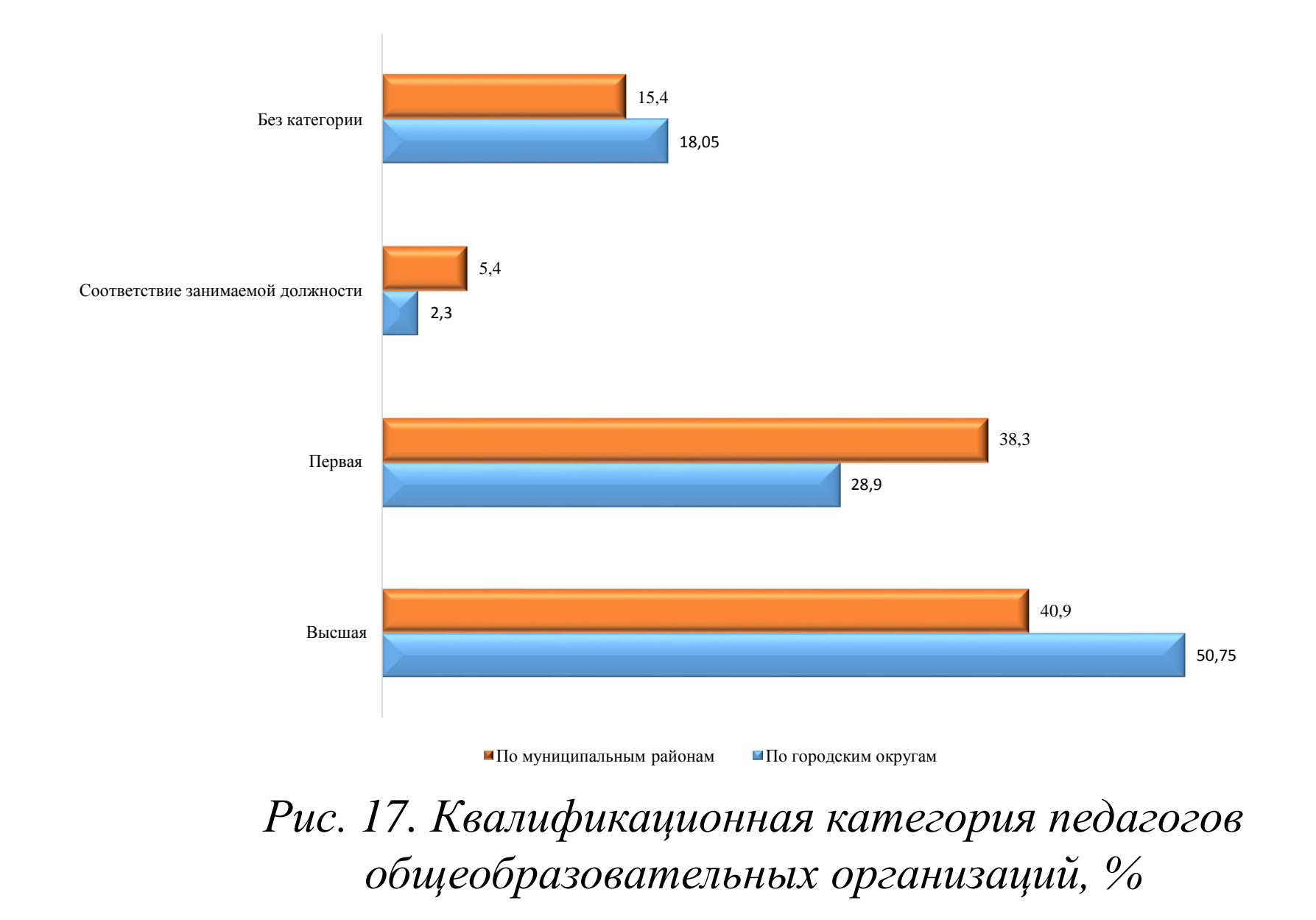

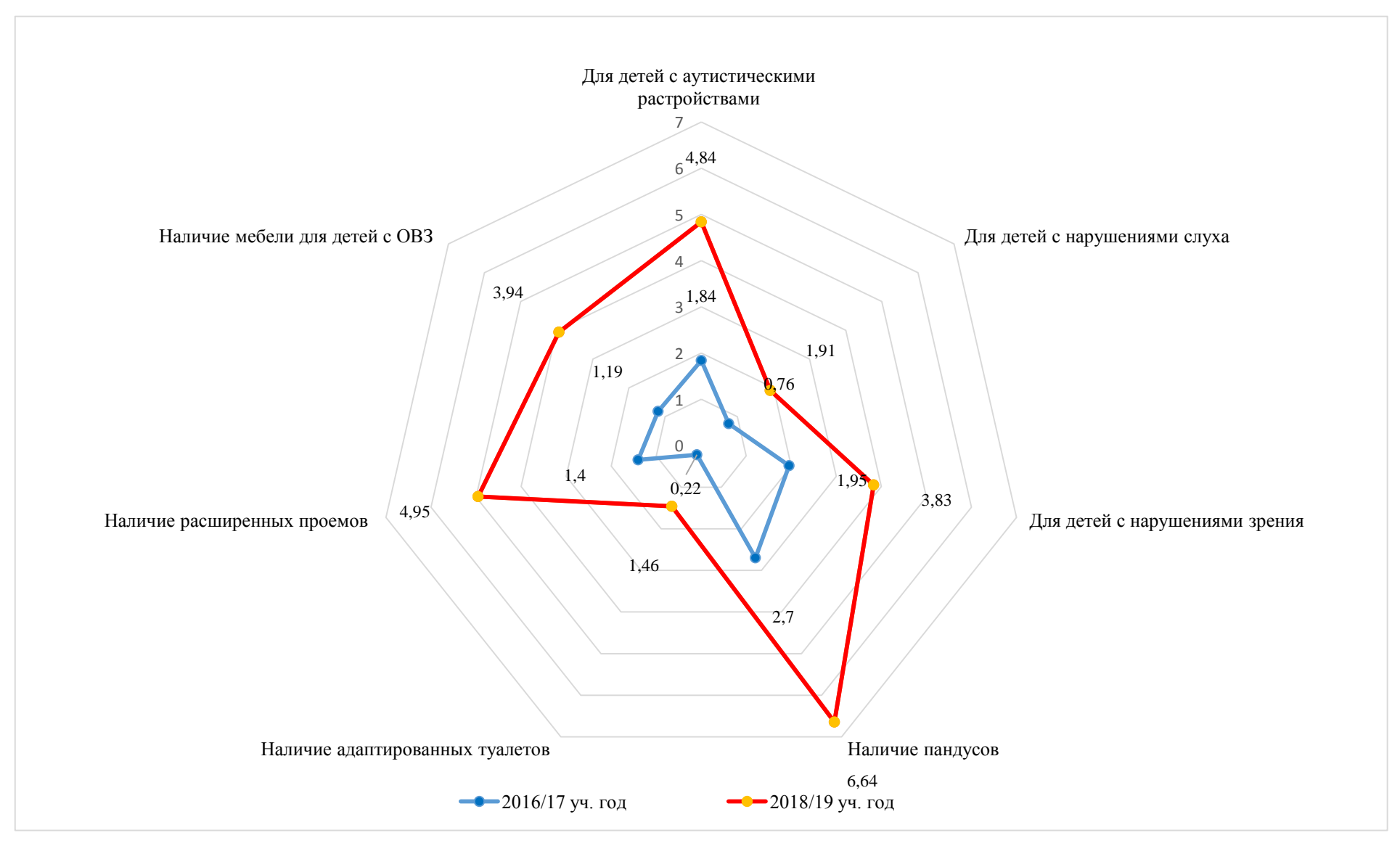

*Рис. 2.1.2. Динамика показателей безбарьерной образовательной среды* 

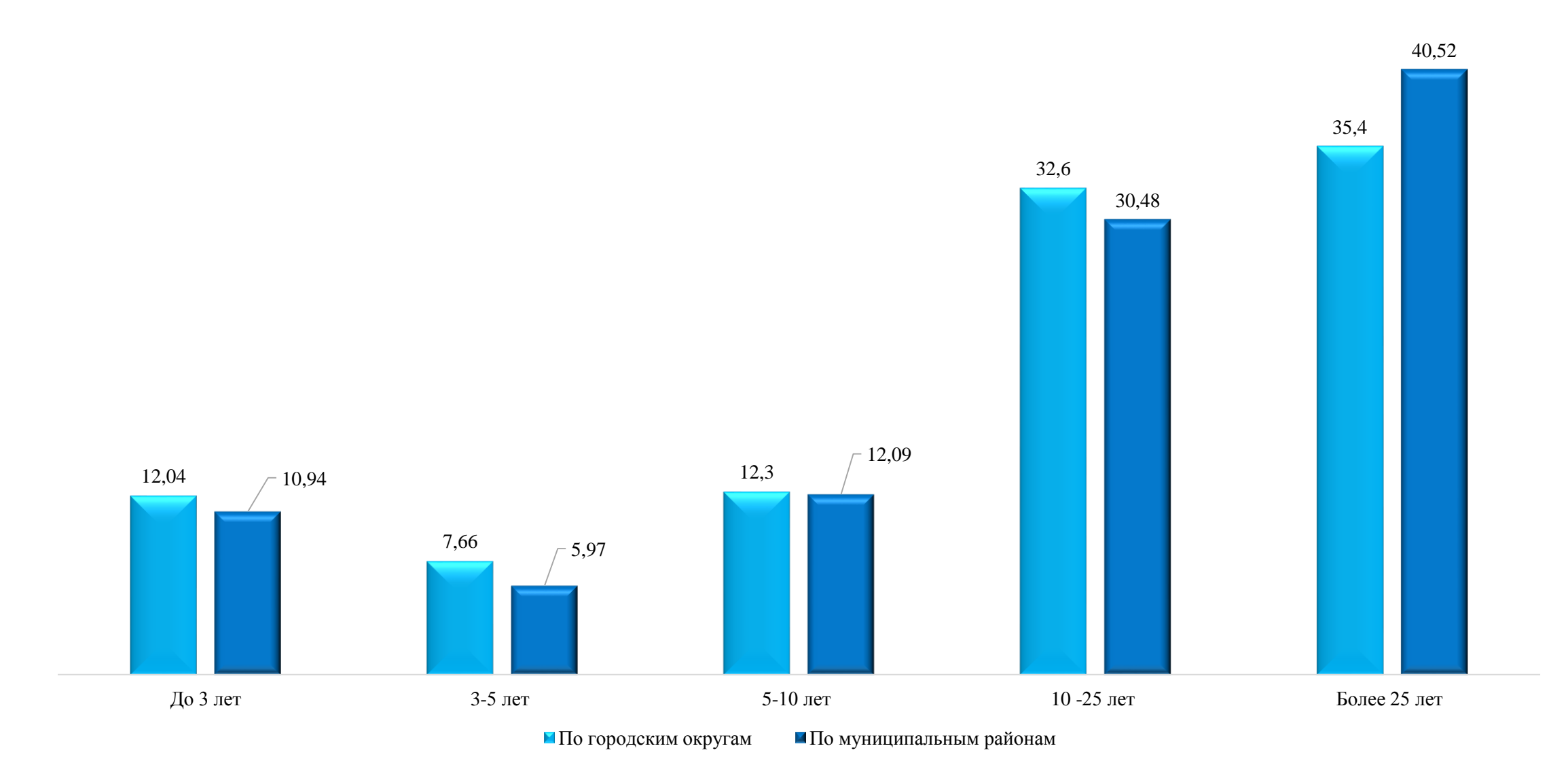

*Рис. 15. Распределение педагогов по стажу в муниципальных образования области, в %*

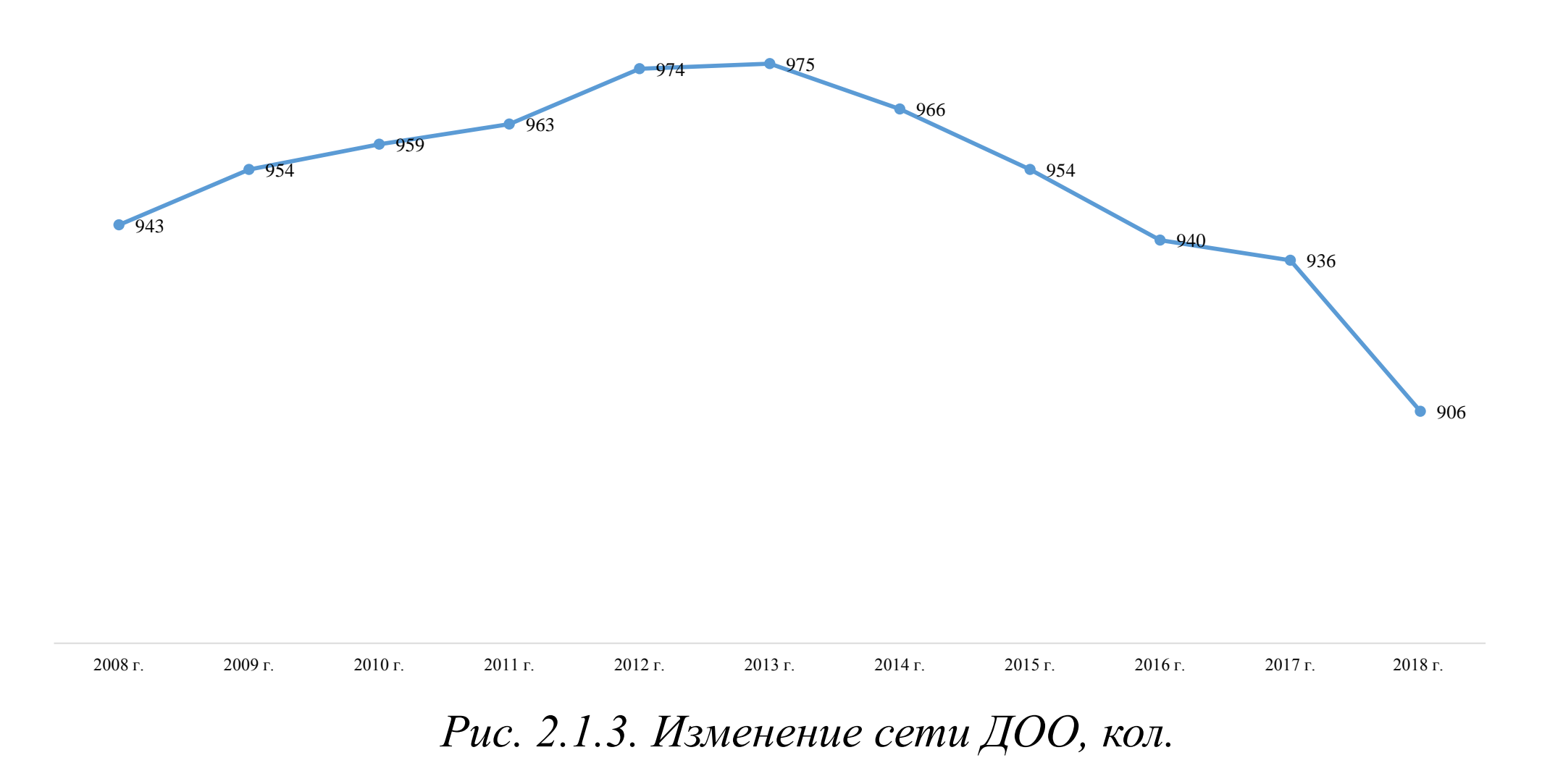

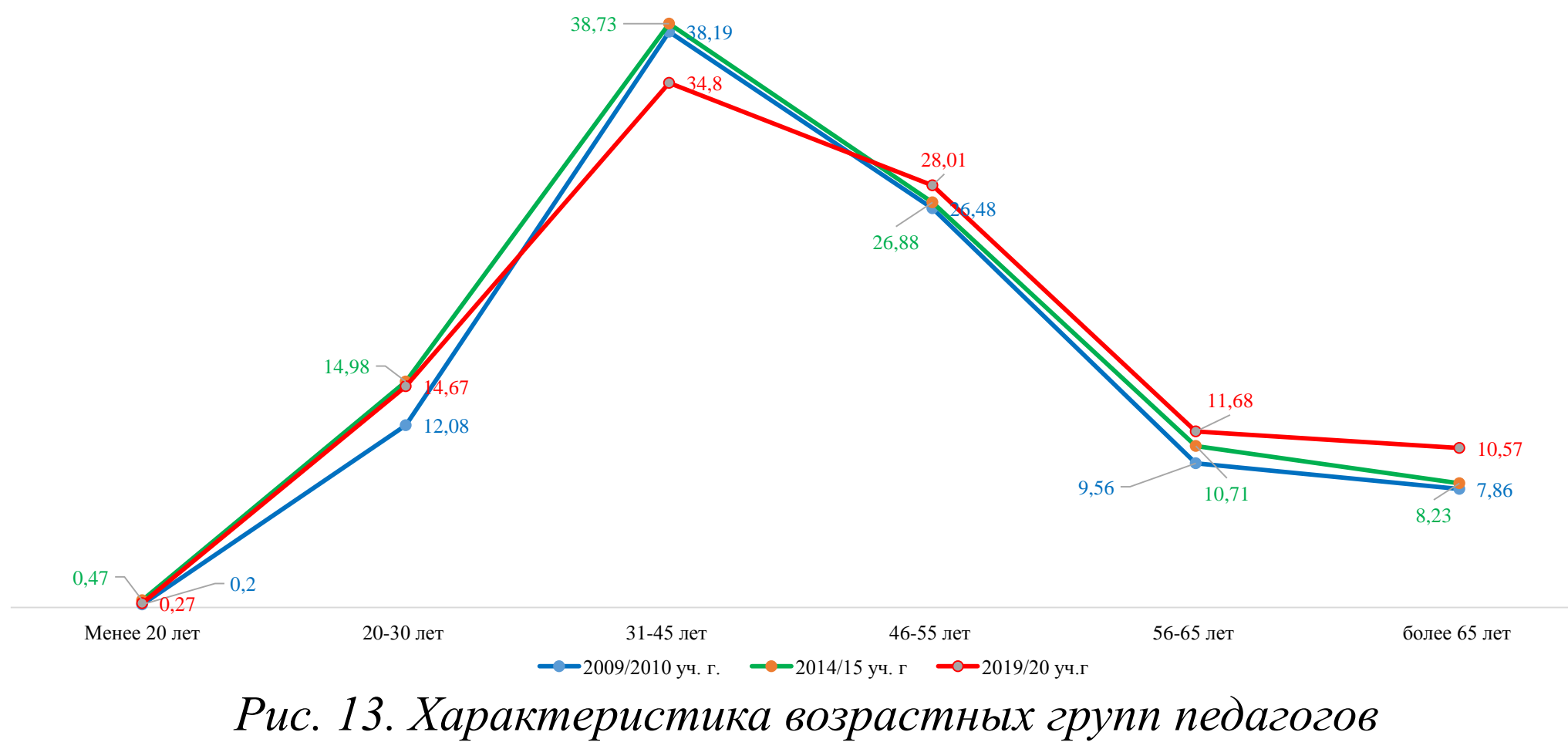

*в период с 2010/11 уч. года по 2018/19 уч. год, в %* 

#### **Рекомендуемая литература**

Мильчин А. Э., Чельцова Л. К. Справочник издателя и автора : Редакционноиздательское оформление издания / А. Мильчин, Л.Чельцова. – М.: Изд-во Студия Артемия Лебедева, 2018. – 1100 с.